## Pauta P5 Control 1 Ecuaciones Diferenciales Ordinarias MA26A

## **Semestre Otoño 2007**

Prof. Cátedra: Orlando Hofer - Prof. Auxiliar: Carlos Hübner Ayudantes : Felipe Larraín - Álvaro Echeverría

P5.- Un circuito eléctrico tiene una resistencia de R [ohm] y una inductancia de L [Henry] y está conectado a una fuerza electromotriz de voltaje  $v = ECos(\omega t)$  [Volts]. Hallar la intensidad de la corriente *I* en amperes, después de un tiempo *t* de cerrar el circuito.

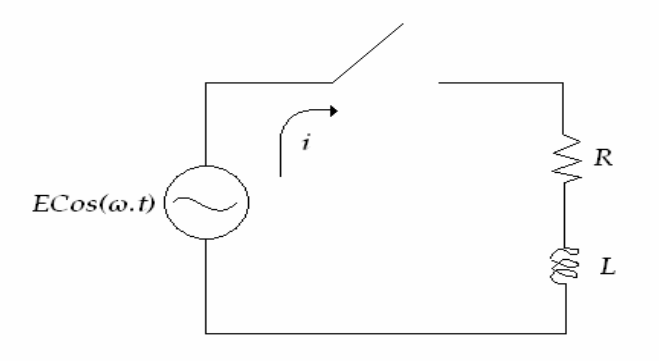

En este circuito podemos usar la Segunda Ley de Kirchhoff, que resultaria así: El voltaje total en el circuito en serie es igual a la suma de la caída de voltaje en cada uno de los elementos del circuito.

Definamos

Vt : Vr + Vb, siendo Vt =  $ECos(\omega,t)$ ;

Vr : voltaje de la resistencia;

Vi : voltaje originado por la inductancia.

- L : inductancia, en Henry.
- R : resistencia en Ohms.
- i : corriente en Amperes.

La relación existente entre el voltaje y la corriente en cada uno de los elementos del circuito, es:

 $Vr = iR$ t i  $Vi = L$ ∂ ∂  $= L \frac{\partial u}{\partial t}$  Sustituyendo esta relación para la Segunda ley de Kirchhoff:

$$
Vt = iR + L\frac{\partial i}{\partial t}
$$

como  $Vt = E \cos(wt)$  entonces la ecuación es:

$$
E\,\cos(\ w t\,)= Ri + L\,\frac{\partial i}{\partial t}\ ,
$$

Haciendo el desarrollo:

 $\frac{\partial i}{\partial t} + \frac{R}{L} i = \frac{E \cos(wt)}{L}$  ec. Lineal, entonces  $\lambda = e^{\int \frac{R \partial t}{L}} = e^{\frac{R}{L}t}$ ,

$$
i(t) = e^{\frac{-R}{L}t} \left[ \int \frac{e^{\frac{R}{L}t} E \cos(wt)}{L} dt + C \right], \text{ luego se debe aplicar}
$$

integración por partes 2 veces a la expresión dentro del paréntesis, dando:

$$
\int e^{\frac{R}{L}t} \cos(wt) dt = \frac{w^2}{w^2 + R^2/L^2} \left( \frac{e^{\frac{R}{L}t}}{w} \sin(wt) + \frac{R/L}{w^2} e^{\frac{R}{L}t} \cos(wt) \right) =
$$
  
=  $\frac{1}{w^2 + R^2/L^2} \left( w e^{\frac{R}{L}t} \sin(wt) + \frac{R}{L} e^{\frac{R}{L}t} \cos(wt) \right)$ 

Entonces, la intensidad queda:

$$
i(t) = e^{\frac{-R}{L}t} \left[ \frac{E}{L} \left( \frac{1}{R^2/L^2 + w^2} \right) \left( w e^{\frac{R}{L}t} \text{sen}(wt) + \frac{R}{L} e^{\frac{R}{L}t} \cos(wt) \right) + C \right]
$$

$$
i(t) = \frac{EL}{R^2 + (wL)^2} \left( \frac{R \cos(wt)}{L} + w \sin(wt) \right) + Ce^{\frac{-R}{L}t}
$$
  

$$
i(t) = \frac{E}{R^2 + (wL)^2} \left[ R \cos(wt) + wL \sin(wt) \right] + Ce^{\frac{-R}{L}t}
$$

Finalmente en t=0 tenemos que i=0, luego

$$
0 = \frac{ER}{R^2 + (wL)^2} + C \implies C = \frac{-ER}{R^2 + (wL)^2}
$$